## **Jefferson County**

## Human Resources Department/Equity & Inclusion Division

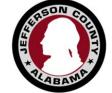

## Interactive Process for Reasonable Accommodation Checklist

This purpose of this document is to aid management and HR professionals in the Interactive Process for ADA Accommodations. The interactive process must be started when any of the following have occurred:

- An employee requests an accommodation.
- An employee puts management on notice that he or she is unable to do an essential function of their job due to a medical reason.

Once either of the above occurs, follow the steps below:

| Process Steps / Form                                  | Instructions                                                                                                    |
|-------------------------------------------------------|----------------------------------------------------------------------------------------------------|
| Step 1: Figure 1 – Employee Request for               | Have employee complete the Request for                                                                                                    |
| Accommodation                                         | Reasonable Accommodation.                                                                                                    |
| Date Completed:                                       | • If employee gives you a doctor's note, review to ensure you have enough information to make a temporary accommodation and proceed to step 2. |
| Completed by:                                         | File original request in Confidential Employee Medical File.                                                                                   |
| Step 2: Letter regarding Interactive Process          | Provide employee with Letter regarding Interactive                                                                                             |
| Figure 2 Response to a Request for Reasonable         | Process which includes deadlines for paperwork.                                                                                                |
| Accommodation                                         | Have employee sign the Medical Release Form                                                                                                    |
| Medical Release Form / Medical Inquiry Form           | (Figure 5) and provide the job description that lists the essential job duties of the position.                                                |
| Date Completed:                                       | <ul> <li>Make copies of both forms and file in Employee</li> </ul>                                                                             |
| Completed by:                                         | Confidential Medical File.                                                                                                    |
| Completed by.                                         |                                                                                                    |
| Step 3: Determine if the Accommodation Requested is   | • If the request was reasonable, complete Figure 4                                                                                             |
| Reasonable. For assistance with accommodations see    | - the Employee Accommodation Approval                                                                                                    |
| http://askjan.org/links/about.htm                     | Letter.                                                                                                    |
|                                                       | • Schedule meeting to discuss with employee. Best                                                                                              |
| <b>IMPORTANT:</b> Remember that the interactive       | Practice is to meet with the employee face to                                                                                                  |
| process is two way communication between the          | face. Have the employee sign and date that they accept the accommodation provided. File the                                                    |
| employer and employee. The employer should not be     | original in the employee's Medical File.                                                                                                    |
| deciding for the employee what the accommodation      | Document Interactive Meeting in section below.                                                                                                 |
| should be. If the request made is not reasonable, the | • If request is not reasonable and is an undue                                                                                                 |
| employer can suggest alternative accommodations       | <i>hardship</i> , have interactive meeting, whether by                                                                                         |
| that would be considered reasonable.                  | phone or face-to-face, and discuss with employee.                                                                                              |
|                                                       | Document what is discussed in the Interactive                                                                                                  |
|                                                       | Meetings section below.                                                                                                    |
|                                                       | • After the meeting, complete Form 3 – the Denial                                                                                              |
|                                                       | of Accommodation Letter. Mail the original to                                                                                                  |
|                                                       | employee (certified mail), make a copy and to be                                                                                               |

|                                                                                                    | filed in the employee's Confidential Employee<br>Medical File. |
|----------------------------------------------------------------------------------------------------|----------------------------------------------------------------|
| Step 4: Figure 7 – Employee Accommodation Approval Letter or Figure 3 – Employee Accommodation Denial Letter | Complete as indicated above.                                   |
| Interactive Meeting Date / Time:                                                                             | Interactive Meeting Notes:                                     |
| β                                                                                                    | 8                                                              |
| How is meeting held: Phone / In-person                                                                       |                                                                |
| Who attended:                                                                                                |                                                                |
|                                                                                                    |                                                                |
| If Accommodation is temporary, enter follow up date:                                                         |                                                                |
|                                                                                                    |                                                                |
|                                                                                                    |                                                                |
|                                                                                                    |                                                                |
|                                                                                                    |                                                                |
|                                                                                                    |                                                                |
|                                                                                                    |                                                                |
|                                                                                                    |                                                                |
|                                                                                                    |                                                                |
|                                                                                                    |                                                                |
|                                                                                                    |                                                                |
|                                                                                                    |                                                                |
|                                                                                                    |                                                                |
|                                                                                                    |                                                                |

<sup>\*\*\*</sup>File all forms and this checklist in an Employee Confidential Medical File\*\*